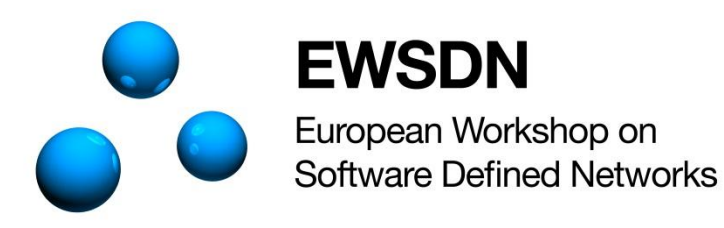

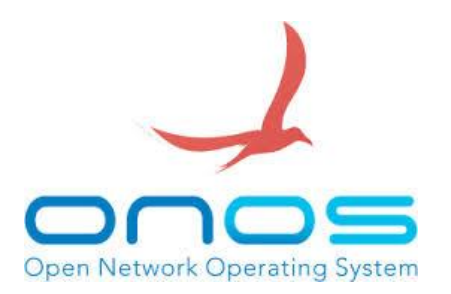

### Load Balacer Intent

Borja Marcos (Sarenet)

Alaitz Mendiola (University of the Basque Country UPV/EHU)

EWSDN ONOS Hands-on/Hackathon, Bilbao, 28-29 October 2015

## **Objective**

• Create a mechanism that allows to split the traffic between a given source to a given destination in multiple disjoint paths to share the load.

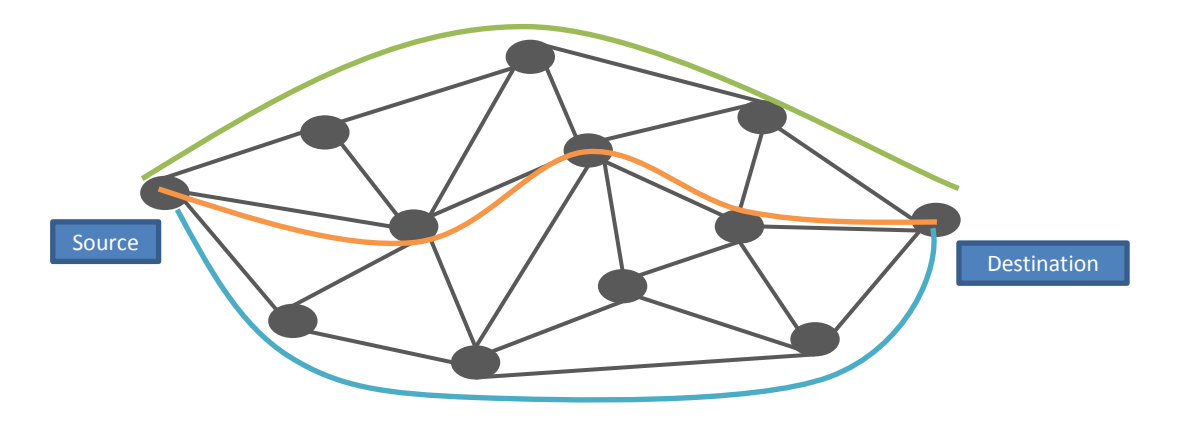

# Proposal

- Create a new Intent (Load Balancer Intent)
	- LoadBalancerIntent.java
		- Taking as basis the HostToHostIntent.java we adapt the intent to retrieve three parameters
			- Source node
			- Destination node
			- Máximum number of disjoint paths to split the traffic (N)
	- LoadBalancerIntentCompiler.java
		- Assumes that simmetric services.
		- Computes N disjoint paths
		- Generates and installs a group entry for the source node and the flow entries for the remaining nodes of each path.
	- Create a CLI (addLoadBalancerIntentCommand)
		- Taking as basis the AddHostToHostIntentCommand we adapt the CLI command to retrieve the additional third parameter

### Status

- Currently it only splits the traffic between two paths.
- We managed to compile the new ONOS version with the Load Balancer Intent
- The CLI command to add a load balancer intent worked ok, it was available to use it in ONOS.
- Once an intent was requested, the intent appeared as INSTALLED.
- We detected a problem with the group and flow entries, the programming of the switches did't work properly.

### Next Steps

- Solve the problem with the programming of the switches.
- Compute the N disjoint paths to share the load between the given source and the given destination.
- Contribute to the ONOS repository.